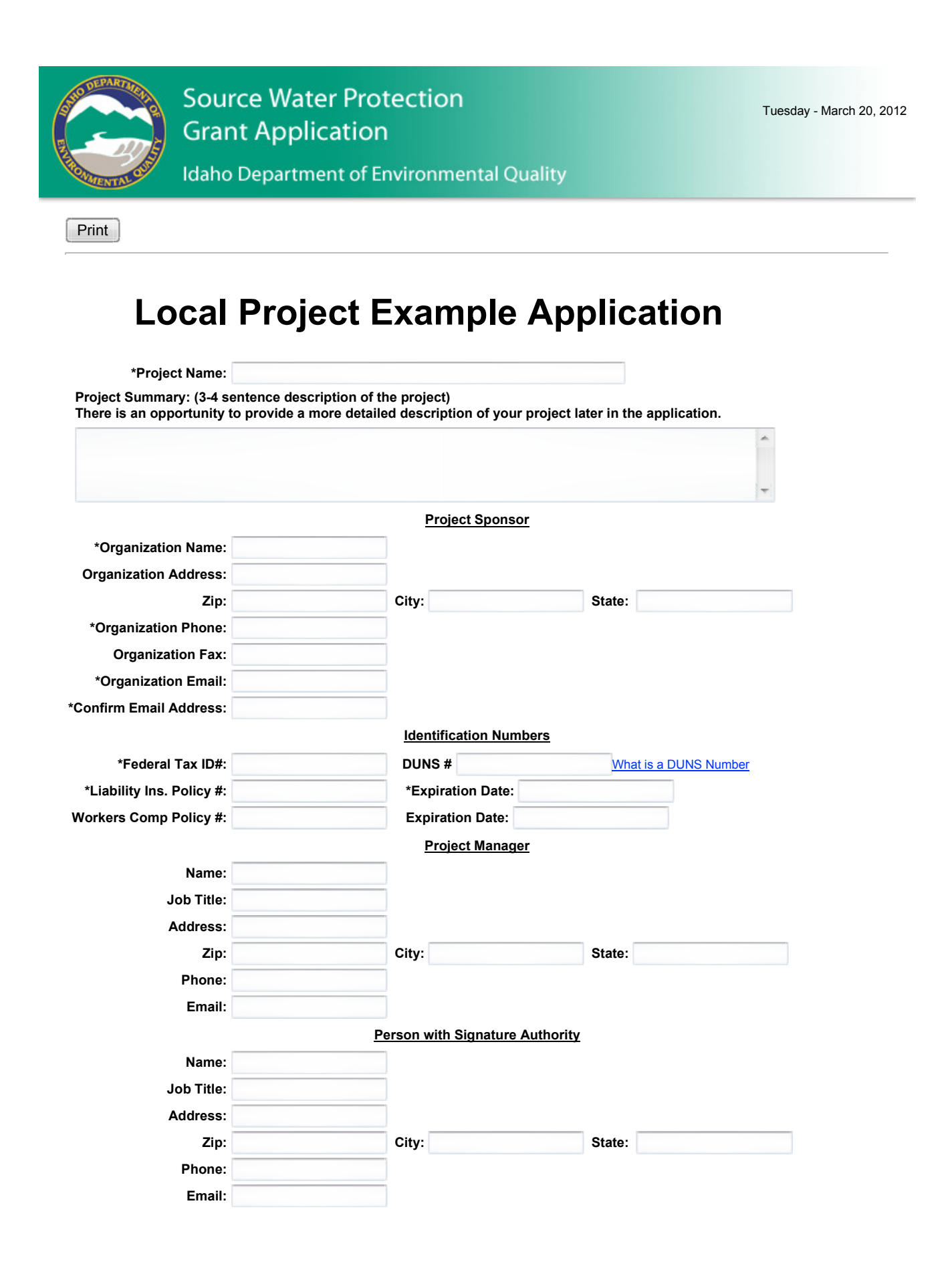

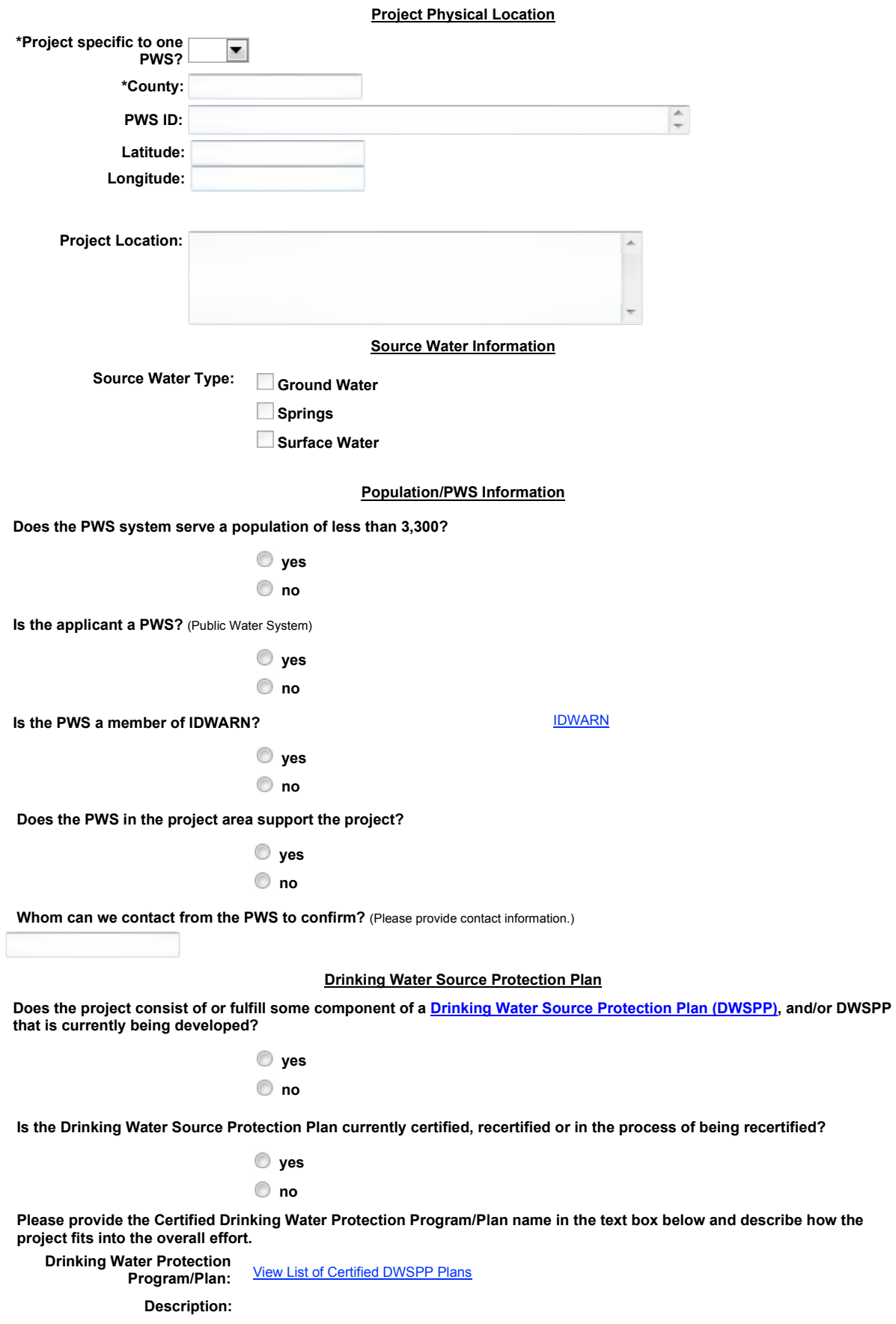

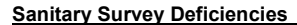

Did the system have any significant deficiencies specific to the water source identified in the last sanitary survey? yes

no

Have all the identified significant deficiencies specific to the water source in the last sanitary survey been corrected?

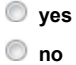

Is the system in compliance with the time frames with in the DEQ approved correction action plan? Or does this project address any of these deficiencies?

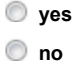

## Potential Contaminants

Please provide a detailed description of your project.

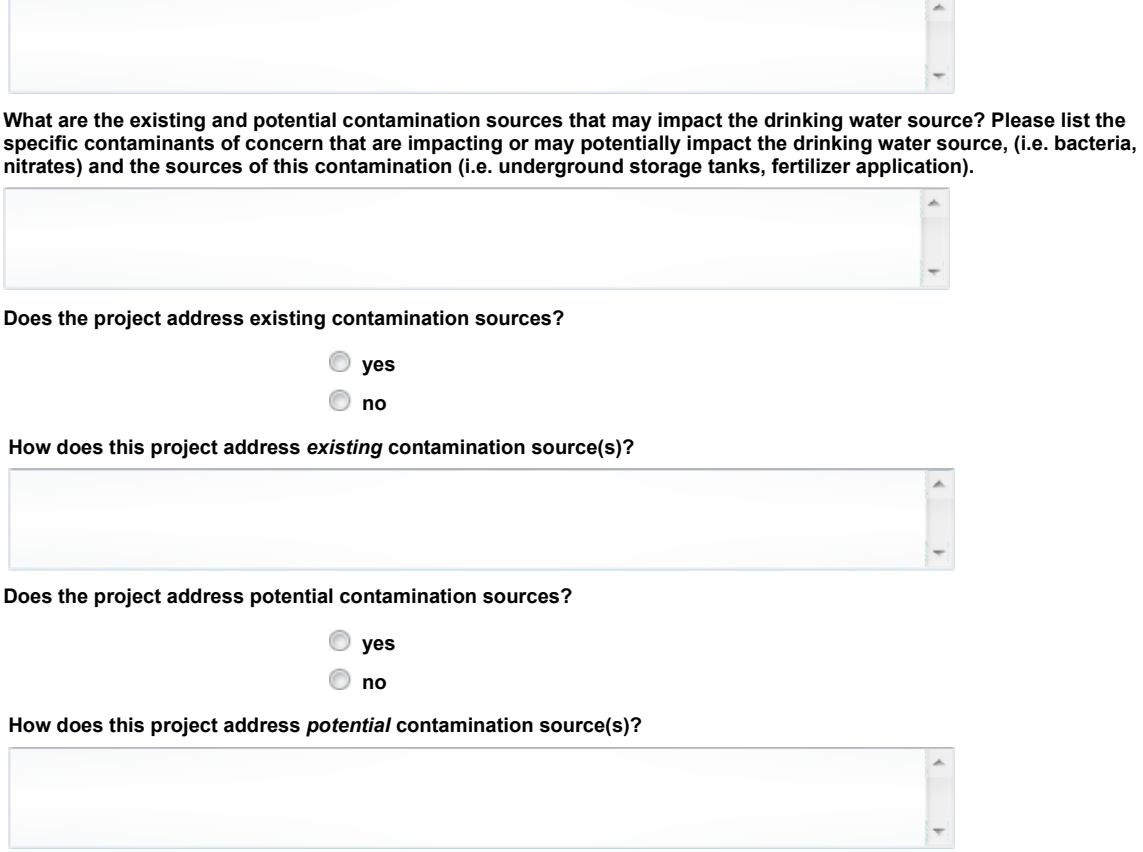

Does the project address existing or potential contamination sources within 500 feet of the well(s), spring collection box (es), or within 1 mile of the intake?

> yes no

## Project Description

Explain why this project is important to drinking water source protection.

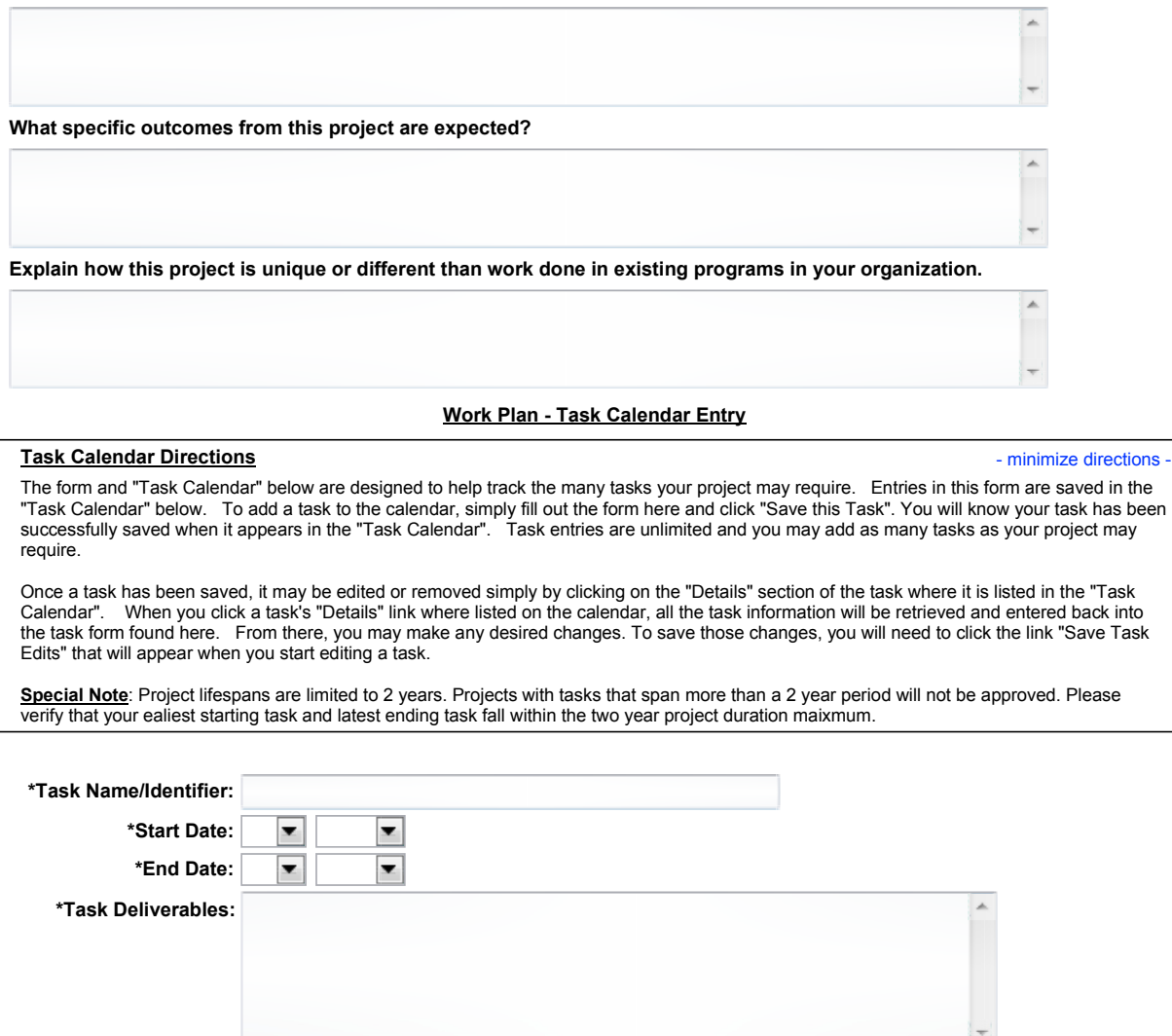

\*Cost to complete task:

'Cost to complete task' is the total value of grant monies plus the value of planned match usage to complete this task.

Save Task (Tasks not appearing below have not been saved. - Multiple entries are allowed.)

Task Calendar/Work Plan - Sorted By Start Date

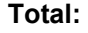

## Preliminary Budget

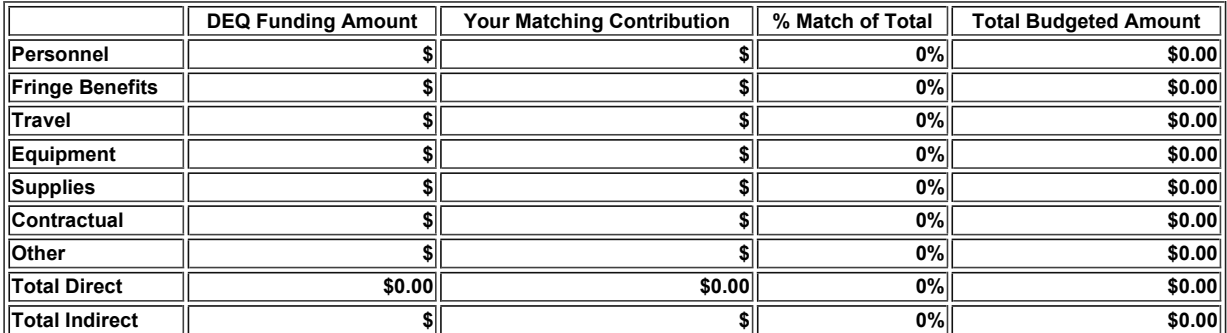

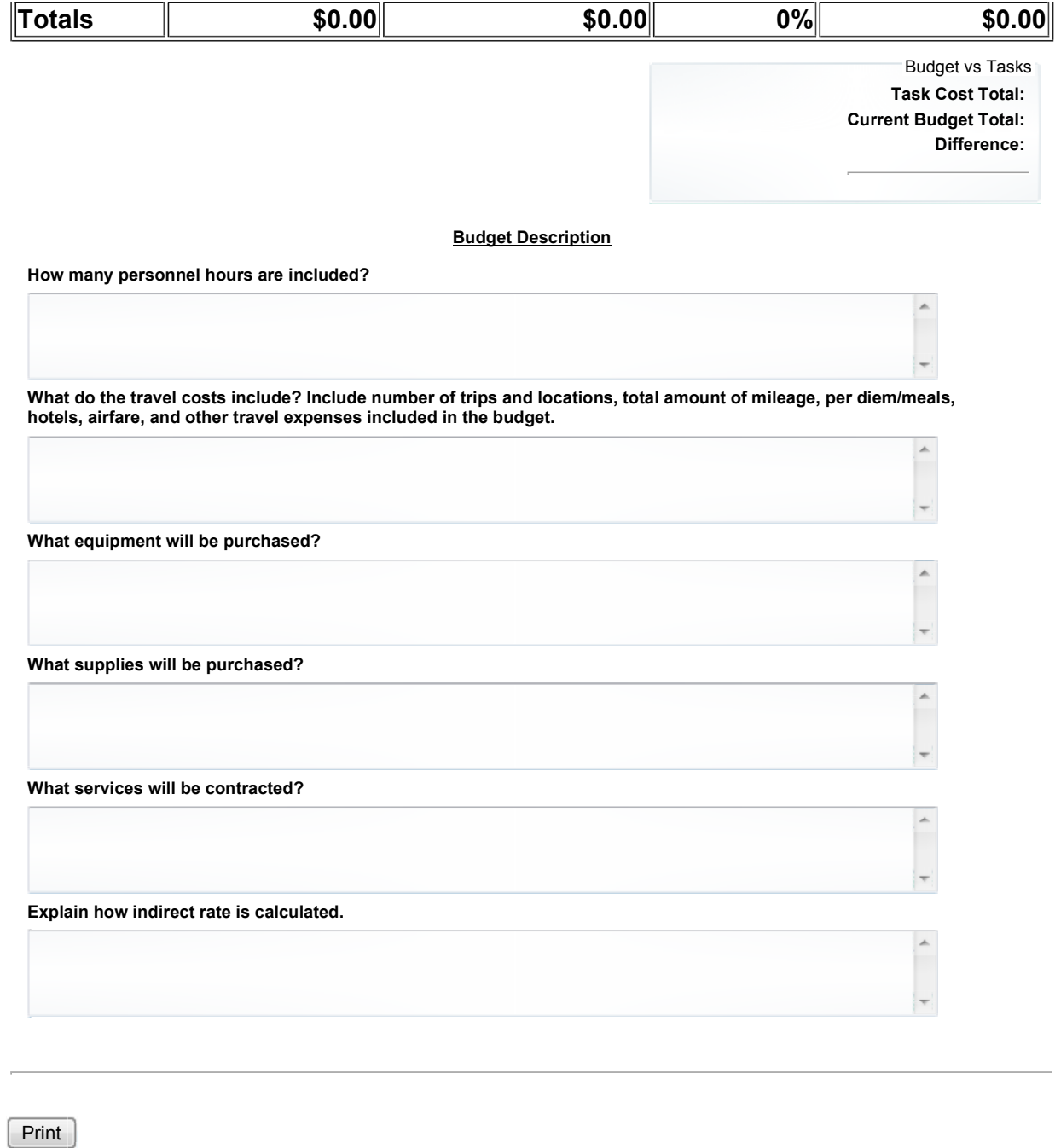

© 2012 Idaho Department of Environmental Quality